## Wie lade ich den Berechtigungsnachweis hoch?

Alle hochzuladenden Dokumente müssen folgende Voraussetzungen erfüllen: gut beleuchtet, knitterfrei, DIN A4 hoch, Schrift lesbar, nicht kopfstehend, hohe Auflösung.

Erlaubte Dateiformate: .jpg oder .pdf mit einer maximalen Dateigröße von 5 MB.

Prüfe bitte, ob alle erforderlichen Daten wie Name, Vorname, Geburtsdatum, Gültigkeitszeitraum und der QR-Code erkennbar sind.

Sollte das Foto oder der Scan nicht zu verwenden sein, wird dein Antrag abgelehnt.

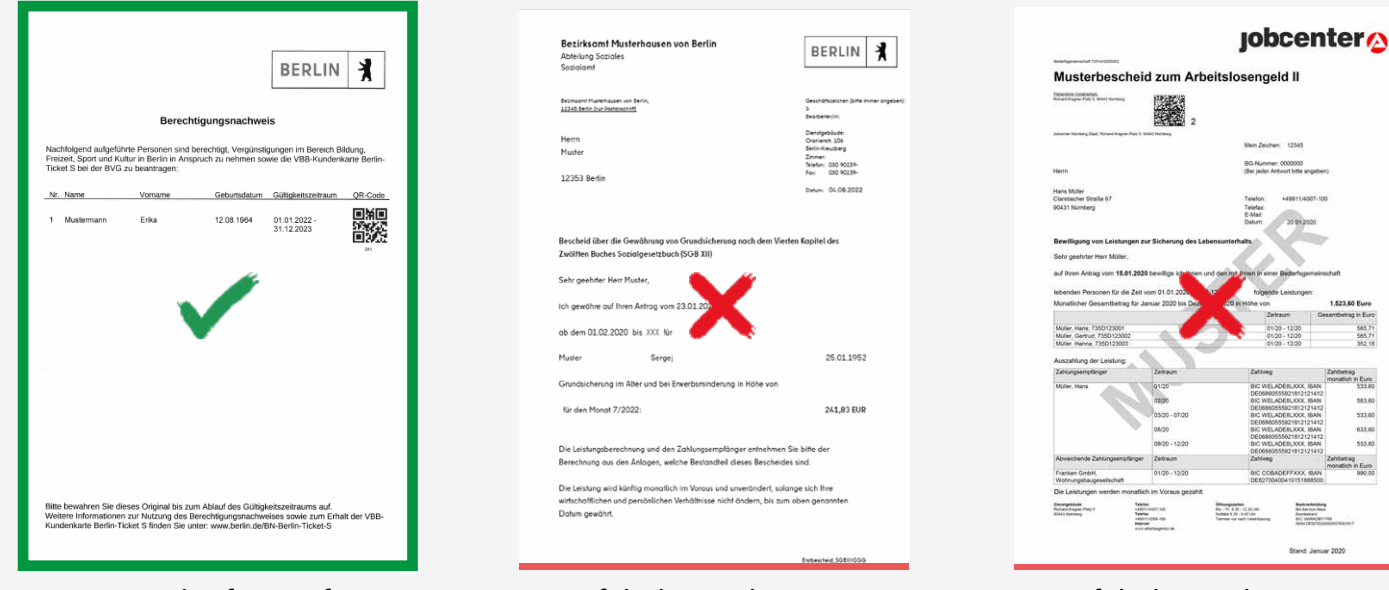

scannen oder fotografieren

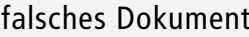

Falsches Dokument Falsches Dokument falsches Dokument falsches Dokument

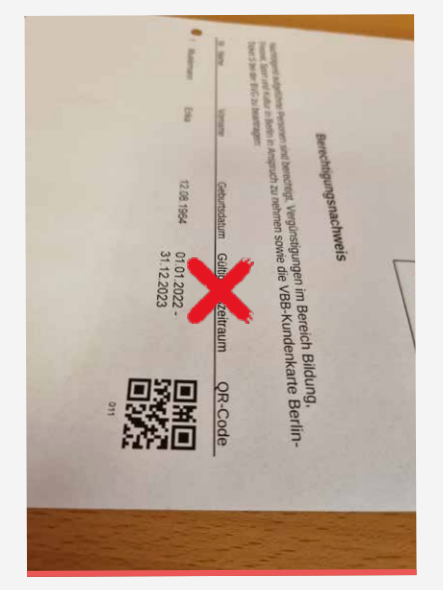

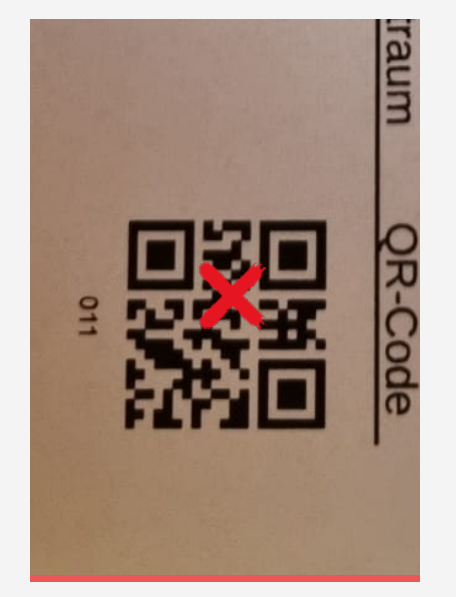

horizontal positionieren wiede wiede horizontal positionieren wied wied horizontal positionieren de morte de l nicht nur den QR-Code

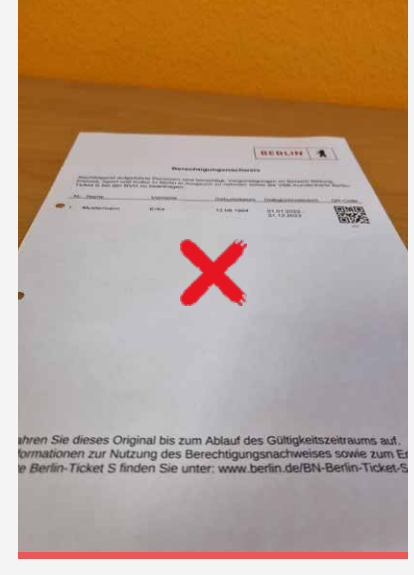

verschwommen oder zu weit entfernt